# **labvision**

*Release 1.0.0*

**Feb 12, 2023**

## Contents

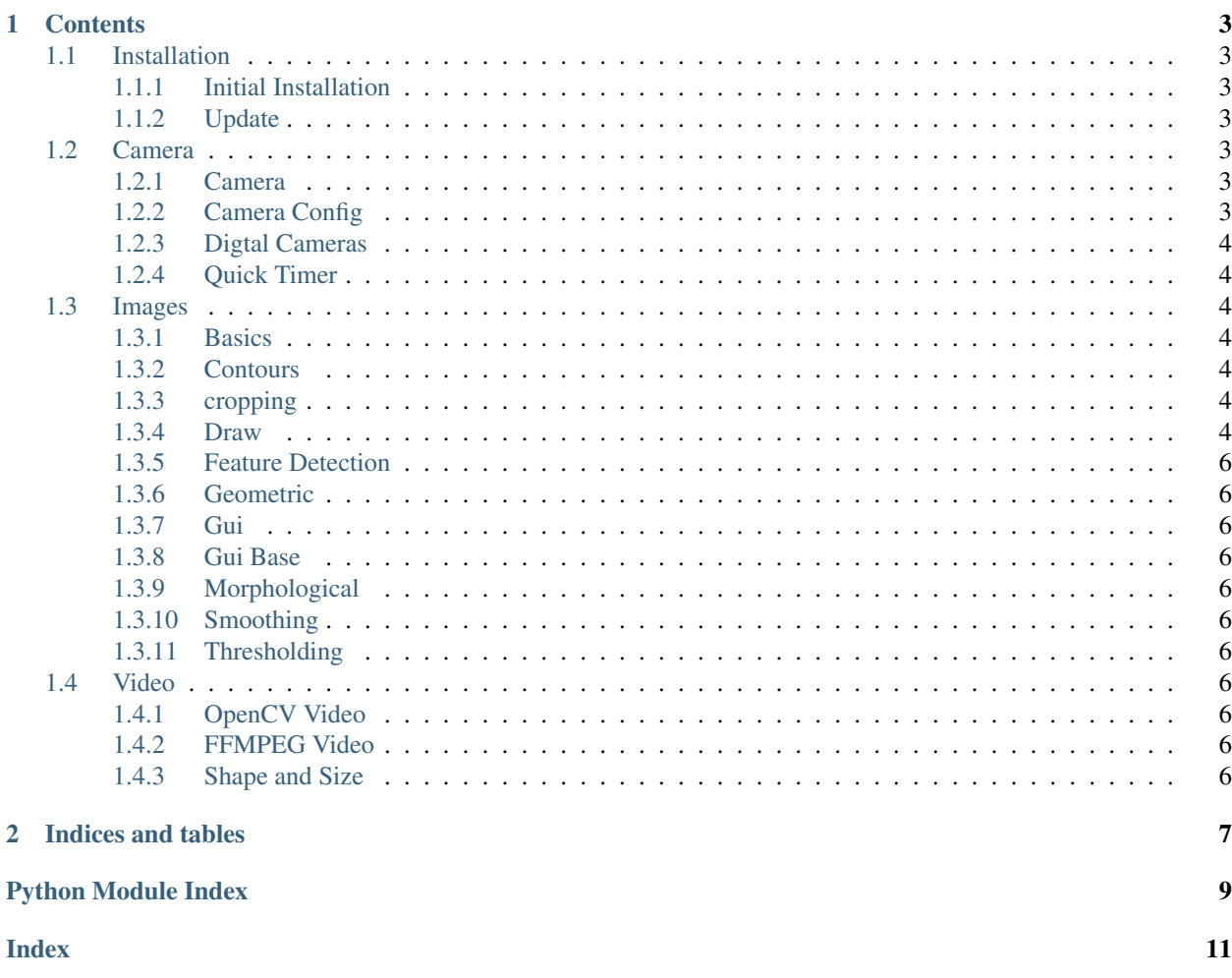

Lab vision provides a range of tools to collect, manipulate and store images / video.

## CHAPTER 1

## **Contents**

## <span id="page-6-7"></span><span id="page-6-1"></span><span id="page-6-0"></span>**1.1 Installation**

The project can be installed and maintained using pip

#### <span id="page-6-2"></span>**1.1.1 Initial Installation**

pip install git+https://github.com/MikeSmithLabTeam/labvision

#### <span id="page-6-3"></span>**1.1.2 Update**

pip install –upgrade git+https://github.com/MikeSmithLabTeam/labvision

## <span id="page-6-4"></span>**1.2 Camera**

Camera contains classes for controlling webcams through opencv and digital cameras via the linux tool gphoto2. The timer provides a simple way to perform timelapse imaging.

#### <span id="page-6-5"></span>**1.2.1 Camera**

#### <span id="page-6-6"></span>**1.2.2 Camera Config**

Web camera settings All settings are accessible via self.cam\_type in CameraBase class Only required settings are 1 resolution and 1 fps. Can add any optional info you want.

```
labvision.camera.camera_config.MIKELAPTOP = {'fps': (20.0,), 'res': (640, 480, 3)}
     Digital Camera settings Acquisition settings for digital cameras need their own script. See nikon_config.sh for
     example in scripts folder. You may need to change permissions to make this file executable.
```
## <span id="page-7-7"></span><span id="page-7-0"></span>**1.2.3 Digtal Cameras**

### <span id="page-7-1"></span>**1.2.4 Quick Timer**

## <span id="page-7-2"></span>**1.3 Images**

Images contains a host of methods for interacting with and manipulating images.

### <span id="page-7-3"></span>**1.3.1 Basics**

### <span id="page-7-4"></span>**1.3.2 Contours**

### <span id="page-7-5"></span>**1.3.3 cropping**

### <span id="page-7-6"></span>**1.3.4 Draw**

```
labvision.images.draw.draw_filled_polygon(im, points, color=(0, 0, 255))
     Adds a filled polygon to an image
```
#### Parameters

- **im** np.ndarrary of dtype np.uint8
- **points** N, 2 ndarray of corner points
- **color** BGR color tuple or images library color

#### Returns im: ndarray

labvision.images.draw.**draw\_circle**(*im*, *cx*, *cy*, *rad*, *color=(0*, *255*, *255)*, *thickness=2*) Draw Circle NEEDS DOCSTRING

#### **Parameters**

- **im** –
- **cx** –
- **cy** –
- **rad** –
- **color** –
- **thickness** –

#### Returns

labvision.images.draw.**draw\_circles**(*im*, *circles*, *color=(0*, *255*, *255)*, *thickness=2*) NEEDS DOCSTRING

#### Parameters

- **im** –
- **circles** –
- **color** –
- **thickness** –

#### Returns

```
labvision.images.draw.draw_circles_with_scale(im, circles, values,
```
*cmap=<sphinx.ext.autodoc.importer.\_MockObject object>*, *thickness=2*)

#### NEEDS DOCSTRING

**Parameters** 

- **im** –
- **circles** –
- **values** –
- **cmap** –
- **thickness** –

#### Returns

labvision.images.draw.**draw\_delaunay\_tess**(*im*, *points*)

Draws the delaunay tesselation for a set of points on an image

#### **Parameters**

- **im** (*input image*) Any number of channels
- **points** (array of N points) Shape  $(N, 2)$ . points[:, 0] contains x coordinates points[:, 1] contains y coordinates

Returns in – Same shape and type as input image

#### Return type annotated image

labvision.images.draw.**draw\_polygon**(*im*, *vertices*, *color=(0*, *0*, *255)*, *thickness=1*) Draws a polygon on an image from a list of vertices

## **Parameters**

- **im** (*input image*) Any number of channels
- **vertices** (array of N vertices) –

**Shape (N, 2) where** vertices[:, 0] contains x coordinates vertices[:, 1] contains y coordinates

- **color** (BGR tuple) if input image is grayscale then circles will be black
- **thickness** (int) Thickness of the lines

Returns out – Same shape and type as input image

#### Return type output image

labvision.images.draw.**draw\_polygons**(*im*, *polygons*, *color=(0*, *0*, *255)*) Draws multiple polygons on an image from a list of polygons

#### **Parameters**

- **im** (input image) Any number of channels
- **polygons** (array containing coordinates of polygons) shape is (P, N, 2) where P is the number of polygons, N is the number of vertices in each polygon.  $[:, :, 0]$ contains x coordinates, [:, :, 1] contains y coordinates.
- **color** (BGR tuple) –

Returns img – Same shape and type as input image

Return type annotated image

<span id="page-9-11"></span>labvision.images.draw.**draw\_voronoi\_cells**(*im*, *points*) Draws the voronoi cells for a set of points on an image

#### **Parameters**

- **im** (input image) Any number of channels
- **points** (array of N points) Shape (N, 2). points[:, 0] contains x coordinates points[:, 1] contains y coordinates

Returns im – Same shape and type as input image

#### Return type annotated image

labvision.images.draw.**draw\_contours**(*im*, *contours*, *col=(0*, *0*, *255)*, *thickness=1*) NEEDS DOCSTRING

#### **Parameters**

- **im** –
- **contours** –
- **col** –
- **thickness** –

Returns

#### <span id="page-9-0"></span>**1.3.5 Feature Detection**

- <span id="page-9-1"></span>**1.3.6 Geometric**
- <span id="page-9-2"></span>**1.3.7 Gui**
- <span id="page-9-3"></span>**1.3.8 Gui Base**
- <span id="page-9-4"></span>**1.3.9 Morphological**
- <span id="page-9-5"></span>**1.3.10 Smoothing**

#### <span id="page-9-6"></span>**1.3.11 Thresholding**

## <span id="page-9-7"></span>**1.4 Video**

Video contains an implementation of OpenCV and FFMPEG to read and write videos. Shape

#### <span id="page-9-8"></span>**1.4.1 OpenCV Video**

#### <span id="page-9-9"></span>**1.4.2 FFMPEG Video**

#### <span id="page-9-10"></span>**1.4.3 Shape and Size**

# CHAPTER 2

Indices and tables

- <span id="page-10-0"></span>• genindex
- modindex
- search

Python Module Index

<span id="page-12-0"></span>l

labvision.camera.camera\_config, [3](#page-6-6) labvision.images.draw, [4](#page-7-6)

## Index

## <span id="page-14-0"></span>D

draw\_circle() (*in module labvision.images.draw*), [4](#page-7-7) draw\_circles() (*in module labvision.images.draw*), [4](#page-7-7) draw\_circles\_with\_scale() (*in module labvision.images.draw*), [4](#page-7-7) draw\_contours() (*in module labvision.images.draw*), [6](#page-9-11) draw\_delaunay\_tess() (*in module labvision.images.draw*), [5](#page-8-0) draw\_filled\_polygon() (*in module labvision.images.draw*), [4](#page-7-7) draw\_polygon() (*in module labvision.images.draw*), [5](#page-8-0) draw\_polygons() (*in module labvision.images.draw*), [5](#page-8-0) draw\_voronoi\_cells() (*in module labvision.images.draw*), [6](#page-9-11)

## L

```
labvision.camera.camera_config (module), 3
labvision.images.draw (module), 4
```
## M

```
MIKELAPTOP (in module labvi-
      sion.camera.camera_config), 3
```